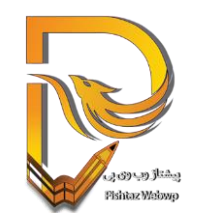

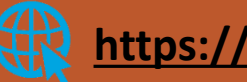

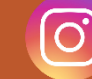

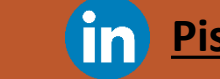

ایزارها و سایت های طراحی گرافیک

طراحی گرافیک یکی از حوزه هایی است که در آن استفاده از ابزارهای مناسب و ضروری بسیار مهم است به همین جهت در ادامه ما به شما بهترین ابزارهای طراحی گرافیک را معرفی خواهیم کرد

ابزارهای طراحی و تولید محتوای گرافیکی

photoshop - after effect - premirere pro - adobe express- illustrator – indesign- lightroom- media encoder- audition

پیدا کردن تصاویر جذاب برای طراحی

<https://www.freepik.com/> <https://www.flaticon.com/> <https://lovepik.com/> <https://www.pinterest.com/> <https://unsplash.com/> <https://pixabay.com/>

<https://pexels.com/>

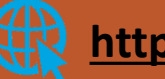

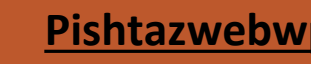

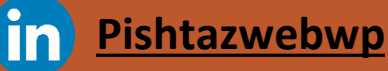

#### طراحی بدون نیازبه ابزار

<https://www.canva.com/>

ویرایش و طراحی عکس وصوت و ویدئو

Inshot

<https://www.vlognow.me/>

<https://www.capcut.com/>

Snapseed

<https://www.midjourney.com/> <https://leonardo.ai/>

طراحی تصویر با هوش مصنوعی

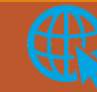

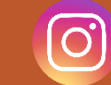

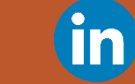

#### پیدا کردن کد مناسب رنگ

<https://brandcolors.net/>

<https://www.materialpalette.com/cyan/lime>

<https://materialui.co/>

<https://www.uplabs.com/> <https://dribbble.com/>

Colorzilla

Image downloader

سایت های مناسب برای ایده گرفتن طراحی

افزونه های کروم ضروری

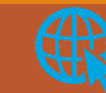

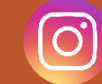

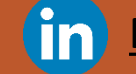

<https://fontawesome.com/> <https://www.glyphicons.com/>

<https://fonts.google.com/> <https://fontiran.com/>

<https://transfonter.org/>

<https://www.w3schools.com/>

ییدا کردن آیکن مناسب

ابزارهای دانلود فونت

تبدیل فونت ttf به فونت وب

مراجع آموزشی

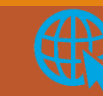

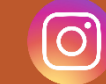

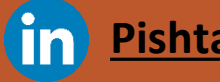

ایزارها و سایت های طراحی گرافیک

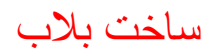

<https://www.blobmaker.app/>

موج درست کردن <https://getwaves.io/>

انیمیشن ساختن <https://lottiefiles.com/>

ساخت آیکن

<https://icons8.com/illustrations>

<https://www.flaticon.com/>

<https://www.freepik.com/>

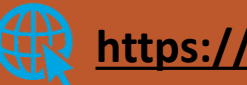

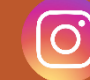

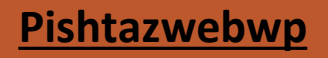

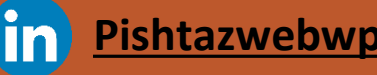

**استفاده از کد های css برای ساخت کادر glassmorphism**

<span id="page-6-0"></span><https://hype4.academy/tools/glassmorphism-generator>

<https://getcssscan.com/css-box-shadow-examples>

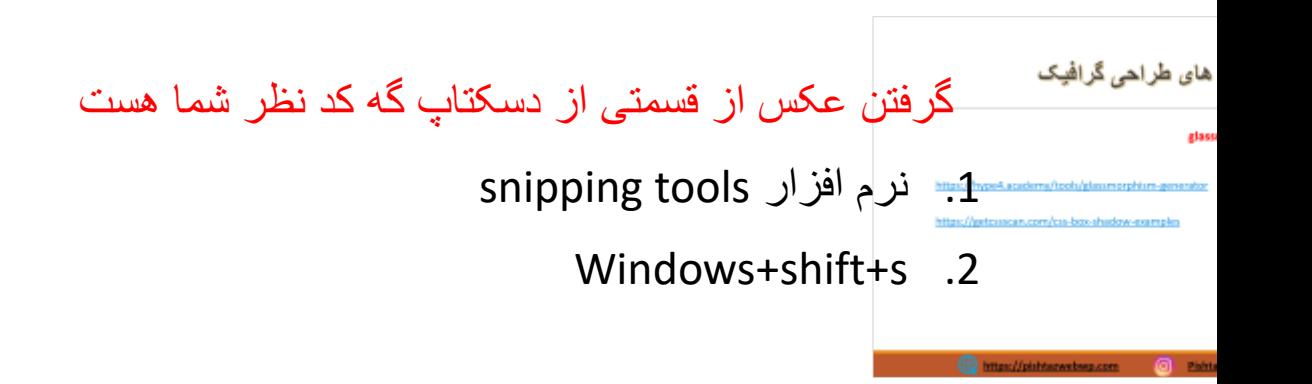

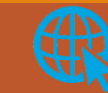

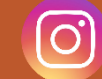

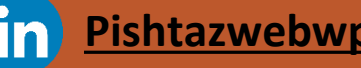